# **LOGGER SOFTWARE**

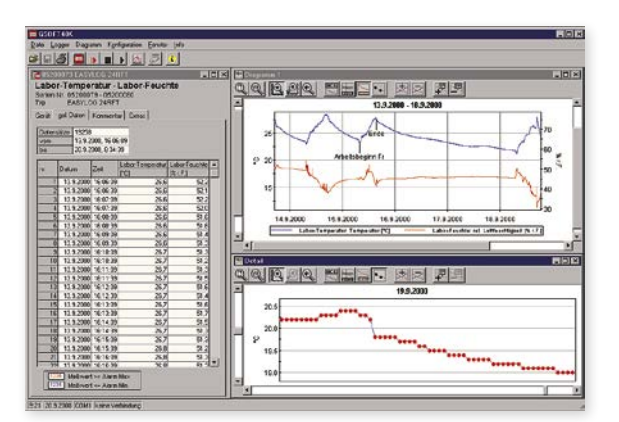

### HIGHLIGHTS:

○ Automatic reading

- Operation of the logger function
- Diagram display
- Export function

## **GSOFT 40K**

*Art. no. 601145* Windows-software for EASYLog and T-Logg with logger

## **General:**

Software for starting, stopping and reading of EASYLog devices. The data can be visualised, saved and prepared for further processing.

## **Application:**

Incoming goods control and cooling chain, test stand and laboratory equipment monitoring.

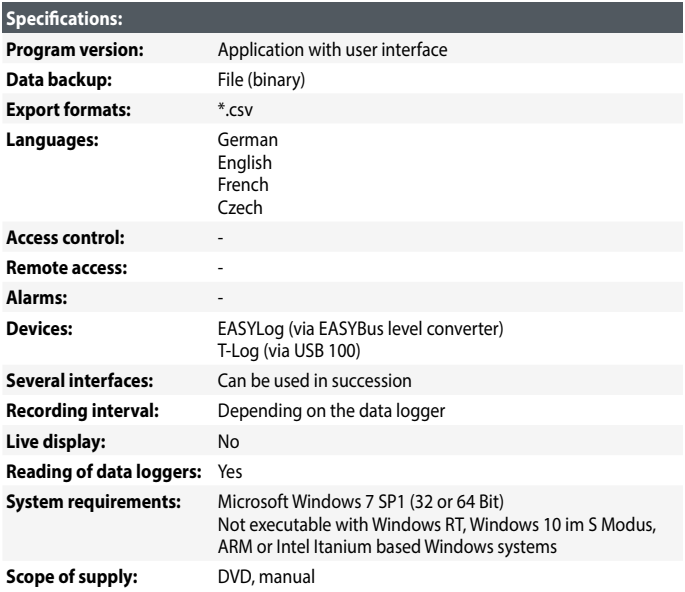

## **SOFTWARE CONNECTION**

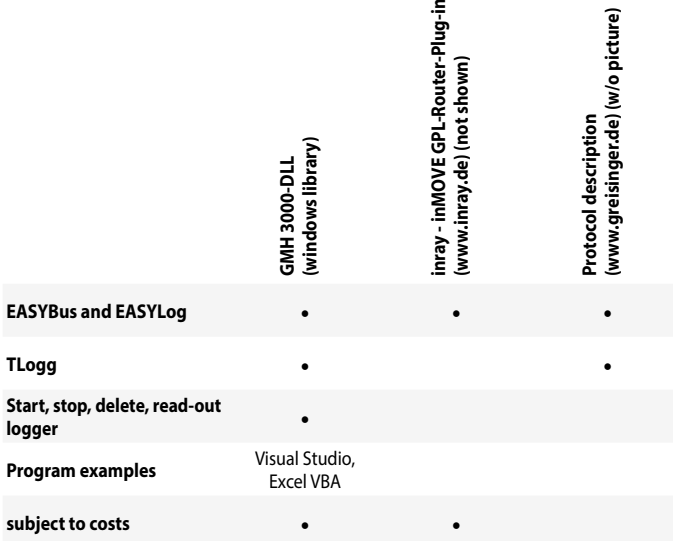

# **EASYBUS.dll**

*Art. no. 609174* Windows function library for communication with EASYBus devices